## ¿Tiene preguntas? Comuníquese con nosotros.

**Línea directa de asistencia del portal para pacientes de NYPC:** (888) 670-9775 **Correo electrónico:** support@followmyhealth.com

Nuestro portal es únicamente para atender necesidades de rutina que no sean de carácter urgente. Si necesita recibir una respuesta inmediata a una pregunta, llámenos al 833-NYPROTON (833-697-7686).

### NEW YORK **PR\*TON CENTER**

**225 E 126th Street New York, NY 10035**

**nyproton.com**

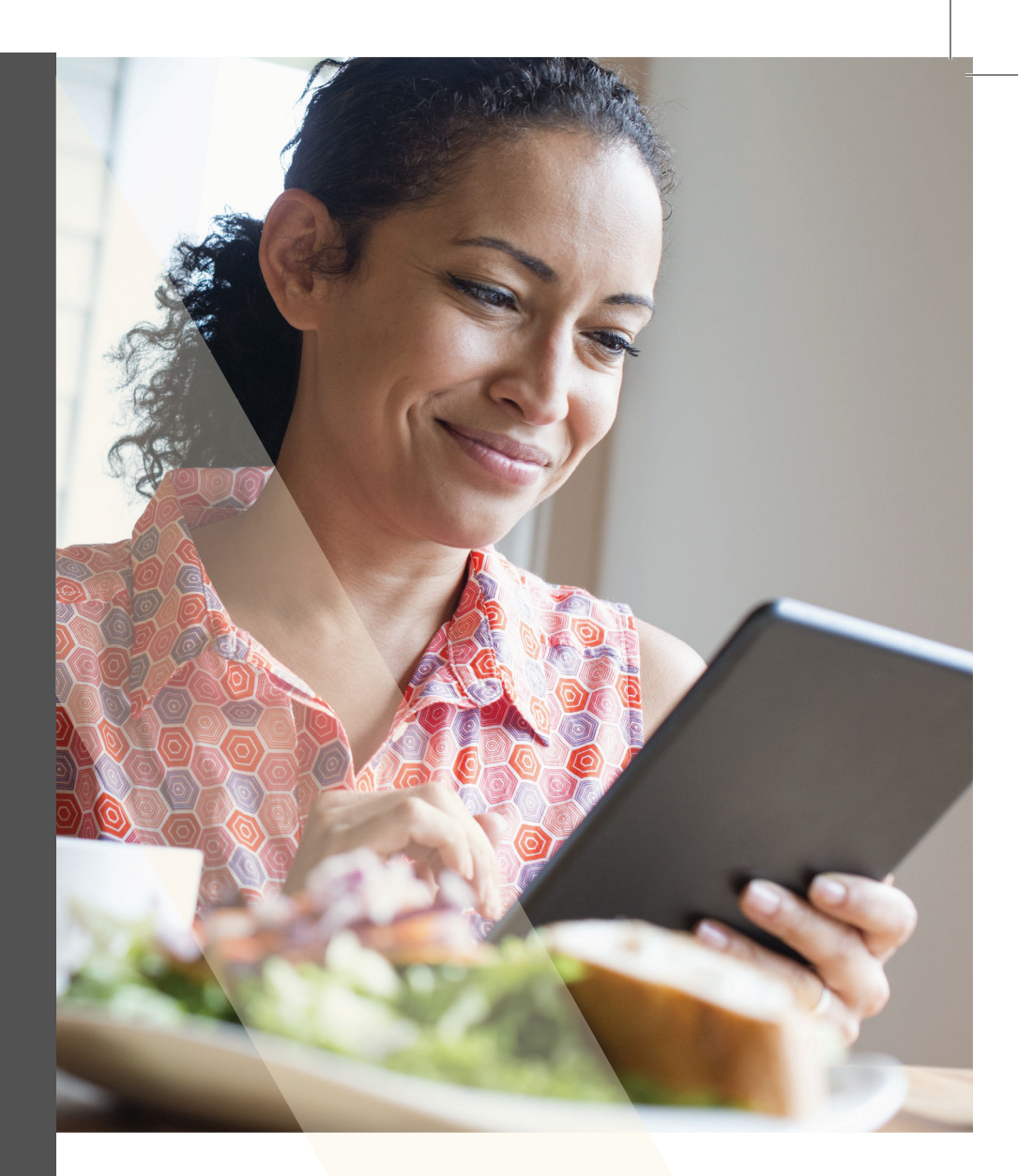

# Portal para Pacientes

**Acceso a la información médica sobre la terapia de protones**

**New York Proton Center (NYPC) se ha asociado con FollowMyHealth® para ofrecer un portal para pacientes que lo ayude a acceder a la información médica relacionada con el tratamiento de la terapia de protones que recibe.** 

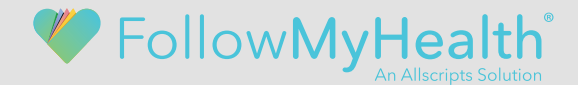

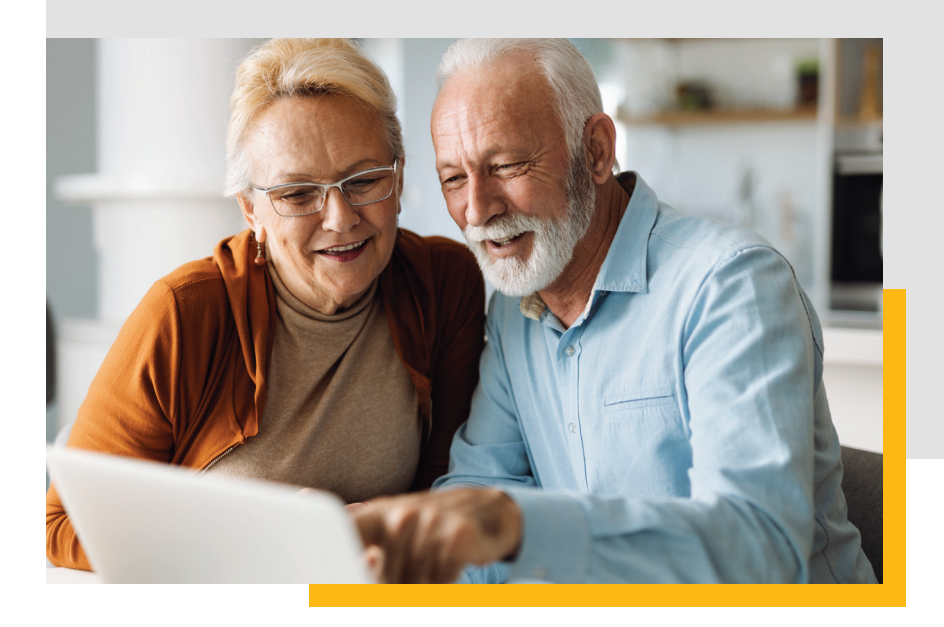

El portal para pacientes le permite ver resúmenes del tratamiento, resultados de análisis de laboratorio y de obtenciones de imágenes, horarios de las citas y otros documentos relacionados con la atención que recibe en New York Proton Center. El uso del portal es fácil, gratuito y seguro.

Usted puede acceder al portal FollowMyHealth® desde cualquier lugar y a cualquier hora usando una computadora o un dispositivo móvil. La aplicación **FollowMyHealth®** está disponible en **la App Store de Apple** y **la Play Store de Google.**

### Para comenzar

Verifique que tengamos su dirección de correo electrónico correcta para enviarle una invitación.

Haga clic en el enlace de registro del correo electrónico que reciba de noreply@followmyhealth.com.

Cree su acceso al portal con un nombre de usuario y una contraseña únicos.

Ingrese el código de invitación proporcionado en el correo electrónico y luego siga las instrucciones en pantalla para terminar de configurar su cuenta.

El portal para pacientes de NYPC no está conectado con el portal de ningún otro establecimiento de atención médica. Sin embargo, si ya tiene una cuenta de **FollowMyHealth®** con otro prestador, haga clic en el enlace del correo electrónico de invitación y seleccione "Iniciar sesión y agregar esta conexión". De esta manera, toda la información médica sobre usted se guardará en un lugar.

#### **Para padres y tutores de pacientes pediátricos o representantes**

Usted puede crear una cuenta en el portal para pacientes en nombre de su hijo o familiar. La invitación para configurar la cuenta se enviará a la dirección de correo electrónico que haya proporcionado cuando su hijo o familiar comenzó tratamiento en NYPC.